# DATA MINING LECTURE 6

Similarity and Distance Sketching, Locality Sensitive Hashing

# SIMILARITY AND DISTANCE

Thanks to:

Tan, Steinbach, and Kumar, "Introduction to Data Mining" Rajaraman and Ullman, "Mining Massive Datasets"

# Jaccard Similarity

- The Jaccard similarity (Jaccard coefficient) of two sets  $S_1$ ,  $S<sub>2</sub>$  is the size of their intersection divided by the size of their union.
	- JSim  $(S_1, S_2) = |S_1 \cap S_2| / |S_1 \cup S_2|$ .

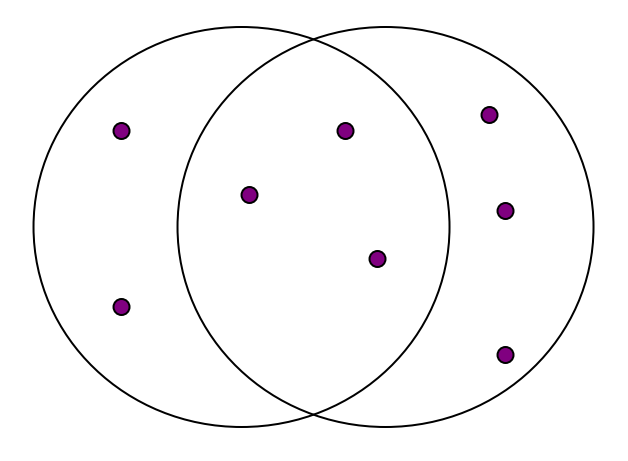

3 in intersection. 8 in union. Jaccard similarity  $= 3/8$ 

- Extreme behavior:
	- Jsim $(X, Y) = 1$ , iff  $X = Y$
	- Jsim $(X, Y) = 0$  iff X, Y have no elements in common
- JSim is symmetric

# Cosine Similarity

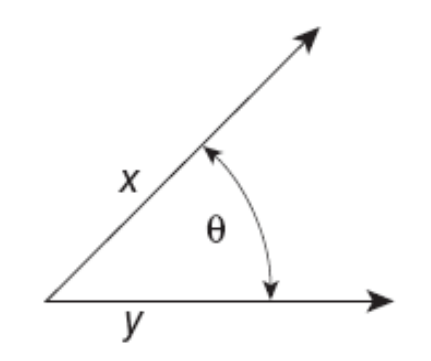

**Figure 2.16.** Geometric illustration of the cosine measure.

•  $Sim(X,Y) = cos(X,Y)$ 

• The cosine of the angle between X and Y

- If the vectors are aligned (correlated) angle is zero degrees and  $cos(X, Y)=1$
- If the vectors are orthogonal (no common coordinates) angle is 90 degrees and  $cos(X, Y) = 0$
- Cosine is commonly used for comparing documents, where we assume that the vectors are normalized by the document length.

# Application: Recommendations

- Recommendation systems
	- When a user buys an item (initially books) we want to recommend other items that the user may like
	- When a user rates a movie, we want to recommend movies that the user may like
	- When a user likes a song, we want to recommend other songs that they may like
- A big success of data mining
- Exploits the long tail
	- How Into Thin Air made Touching the Void popular

## Another important problem

- Find duplicate and near-duplicate documents from a web crawl.
- Why is it important:
	- Identify mirrored web pages, and avoid indexing them, or serving them multiple times
	- Find replicated news stories and cluster them under a single story.
	- Identify plagiarism
- What if we wanted exact duplicates?

# SKETCHING AND LOCALITY SENSITIVE HASHING

Thanks to:

Rajaraman and Ullman, "Mining Massive Datasets" Evimaria Terzi, slides for Data Mining Course.

# Finding similar items

- Both the problems we described have a common component
	- We need a quick way to find highly similar items to a query item
	- OR, we need a method for finding all pairs of items that are highly similar.
- Also known as the Nearest Neighbor problem, or the All Nearest Neighbors problem
- We will examine it for the case of near-duplicate web documents.

## Main issues

- What is the right representation of the document when we check for similarity?
	- E.g., representing a document as a set of characters will not do (why?)
- When we have billions of documents, keeping the full text in memory is not an option.
	- We need to find a shorter representation
- How do we do pairwise comparisons of billions of documents?
	- If we wanted exact match it would be ok, can we replicate this idea?

#### Three Essential Techniques for Similar **Documents**

- 1. Shingling : convert documents, emails, etc., to sets.
- 2. Minhashing : convert large sets to short signatures, while preserving similarity.
- 3. Locality-Sensitive Hashing (LSH): focus on pairs of signatures likely to be similar.

#### The Big Picture

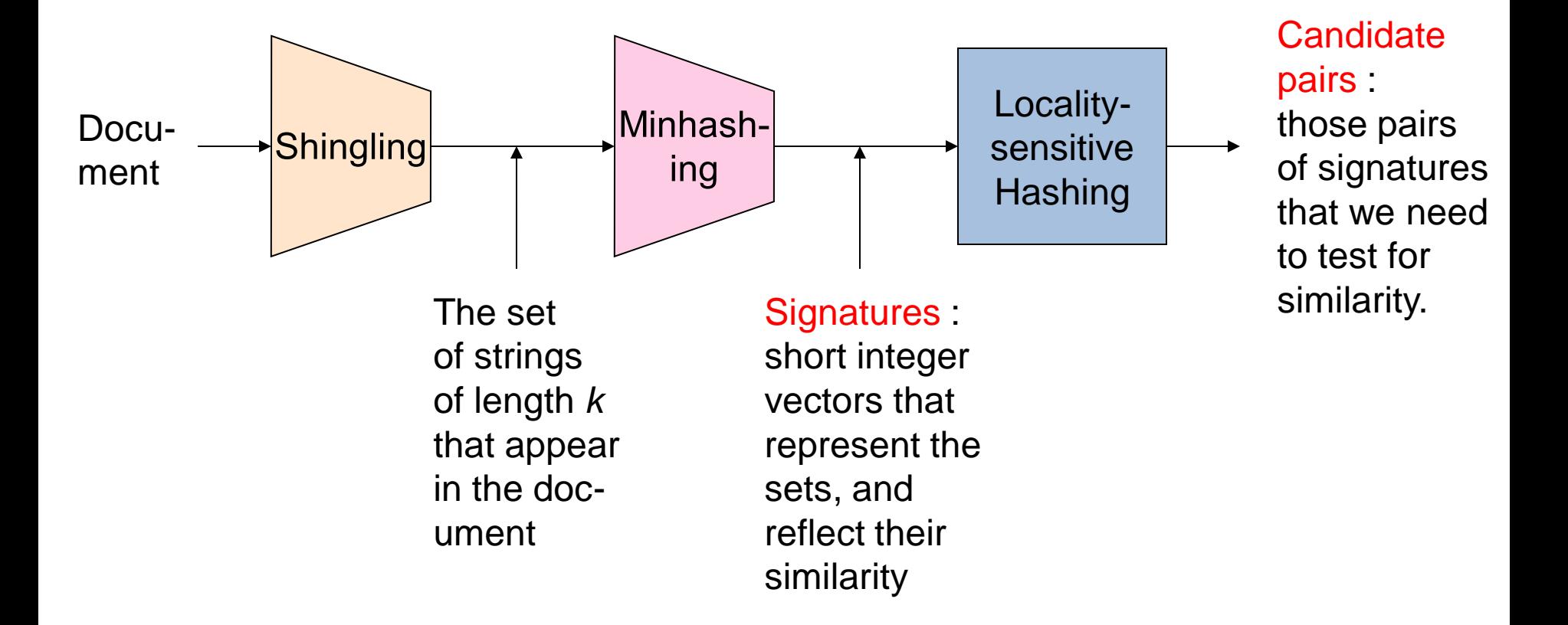

**11**

# **Shingles**

- A k -shingle (or k -gram) for a document is a sequence of k characters that appears in the document.
- $\cdot$  Example: document = abcab.  $k=2$ 
	- Set of 2-shingles  $= \{ab, bc, ca\}$ .
	- Option: regard shingles as a bag, and count ab twice.

• Represent a document by its set of k-shingles.

# **Shingling**

• Shingle: a sequence of k contiguous characters

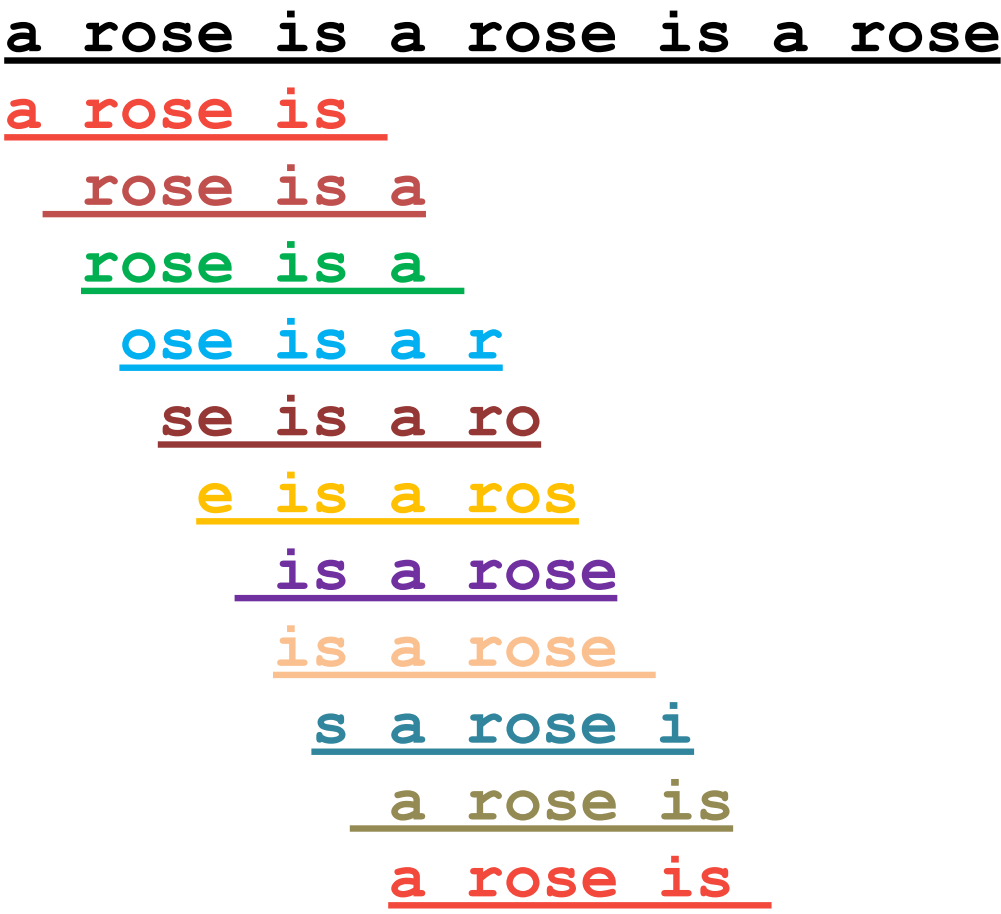

# **Shingling**

• Shingle: a sequence of k contiguous characters

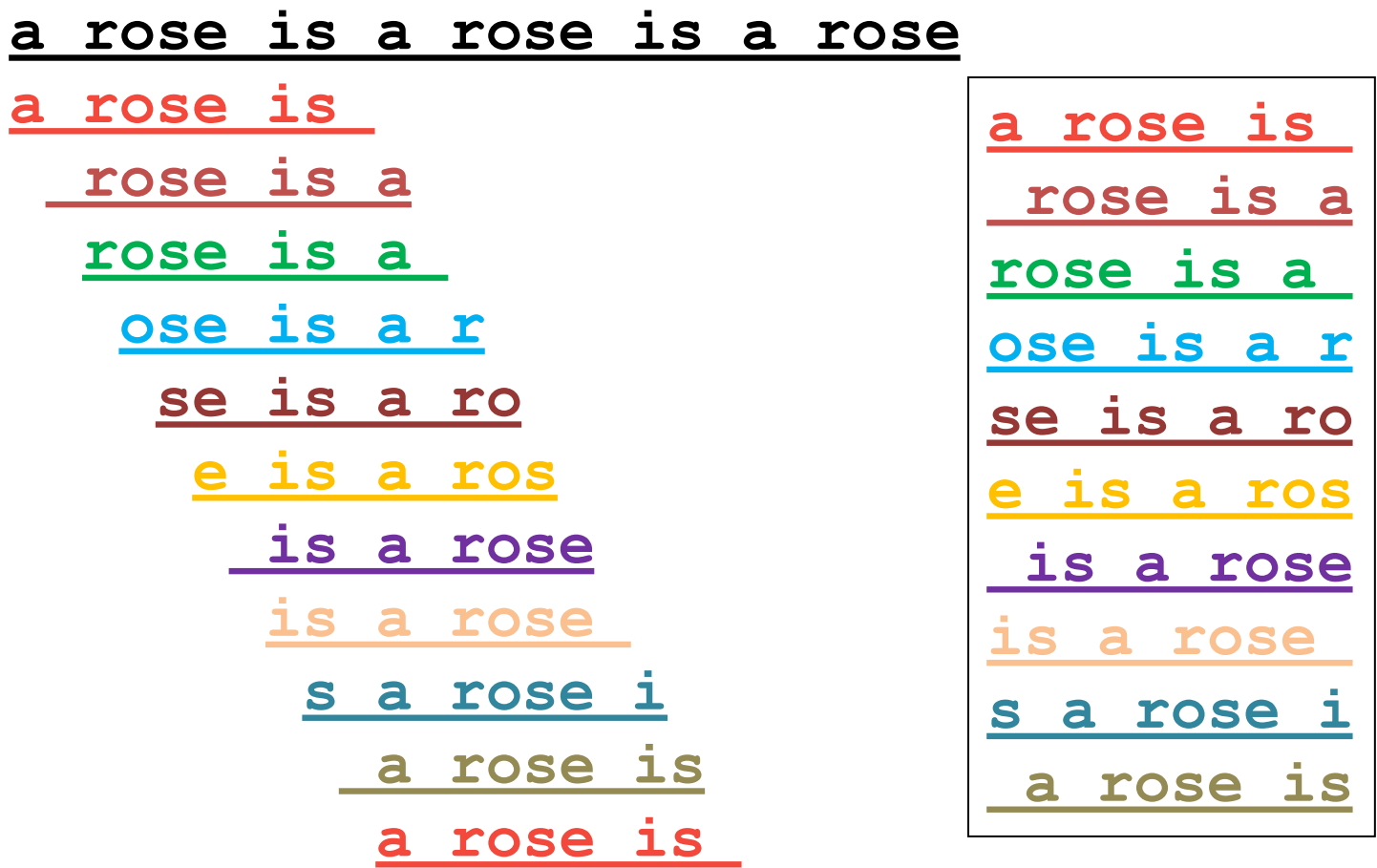

#### Working Assumption

- Documents that have lots of shingles in common have similar text, even if the text appears in different order.
- Careful: you must pick *k* large enough, or most documents will have most shingles.
	- Extreme case  $k = 1$ : all documents are the same
	- $\cdot$   $k = 5$  is OK for short documents;  $k = 10$  is better for long documents.
- Alternative ways to define shingles:
	- Use words instead of characters
	- Anchor on stop words (to avoid templates)

# Shingles: Compression Option

- To compress long shingles, we can hash them to (say) 4 bytes.
- Represent a doc by the set of hash values of its *k*-shingles.
- From now on we will assume that shingles are integers
	- Collisions are possible, but very rare

# Fingerprinting

#### • Hash shingles to 64-bit integers

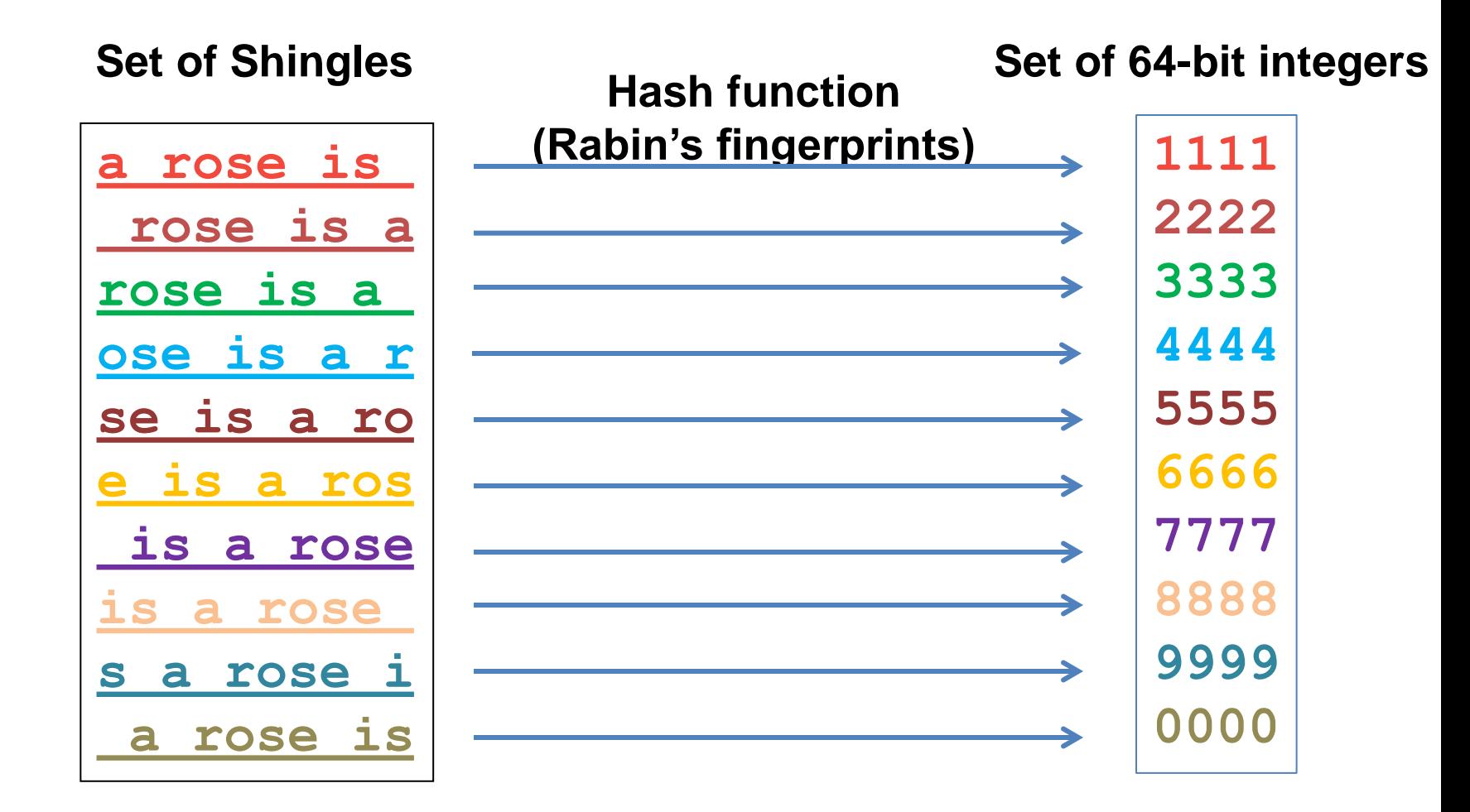

#### Basic Data Model: Sets

- Document: A document is represented as a set shingles (more accurately, hashes of shingles)
- Document similarity: Jaccard similarity of the sets of shingles.
	- Common shingles over the union of shingles
	- *Sim*  $(C_1, C_2) = |C_1 \cap C_2| / |C_1 \cup C_2|$ .
- Although we use the documents as our driving example the techniques we will describe apply to any kind of sets.
	- E.g., similar customers or items.

# **Signatures**

- Problem: shingle sets are still too large to be kept in memory.
- Key idea: "hash" each set S to a small signature Sig (S), such that:
	- 1. Sig (S) is small enough that we can fit a signature in main memory for each set.
	- 2. Sim  $(S_1, S_2)$  is (almost) the same as the "similarity" of Sig  $(S_1)$  and  $Sig(S_2)$ . (signature preserves similarity).
- Warning: This method can produce false negatives, and false positives (if an additional check is not made).
	- False negatives: Similar items deemed as non-similar
	- False positives: Non-similar items deemed as similar

#### From Sets to Boolean Matrices

- Represent the data as a boolean matrix M
	- $\cdot$  Rows = the universe of all possible set elements
		- In our case, shingle fingerprints take values in [0...2<sup>64</sup>-1]
	- Columns = the sets
		- In our case, documents, sets of shingle fingerprints
	- $\cdot$  M(r, S) = 1 in row r and column S if and only if r is a member of S.
- Typical matrix is sparse.
	- We do not really materialize the matrix

- Universe: **U = {A,B,C,D,E,F,G}**
- $\cdot$  X = {A,B,F,G}  $\cdot$  Y = {A, E, F, G}

$$
\bullet \text{Sim}(X, Y) = \frac{3}{5}
$$

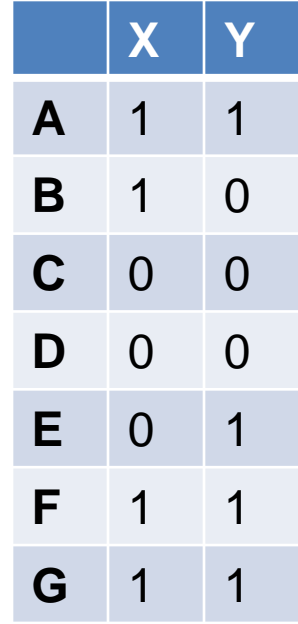

- Universe: **U = {A,B,C,D,E,F,G}**
- $\cdot$  X = {A,B,F,G}  $\cdot$  Y = {A, E, F, G}

$$
\bullet \text{Sim}(X, Y) = \frac{3}{5}
$$

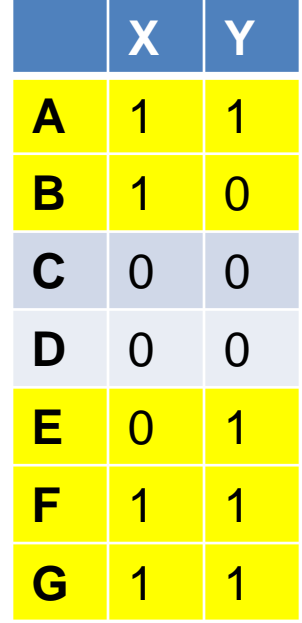

At least one of the columns has value 1

- Universe: **U = {A,B,C,D,E,F,G}**
- $\cdot$  X = {A,B,F,G}  $\cdot$  Y = {A, E, F, G}

$$
\bullet \text{Sim}(X, Y) = \frac{3}{5}
$$

Both columns have value 1

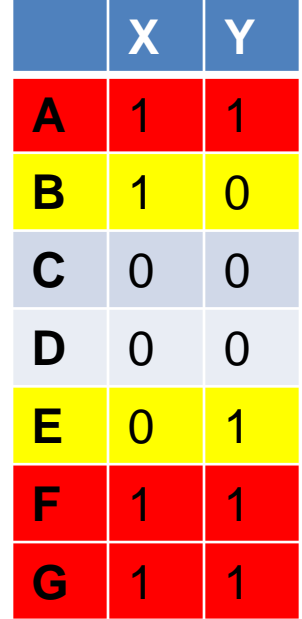

# **Minhashing**

- Pick a random permutation of the rows (the universe U).
- Define "hash" function for set S
	- $\cdot$  h(S) = the index of the first row (in the permuted order) in which column S has 1.

same as:

- $\cdot$  h(S) = the index of the first element of S in the permuted order.
- Use  $k$  (e.g.,  $k = 100$ ) independent random permutations to create a signature.

Random

• Input matrix

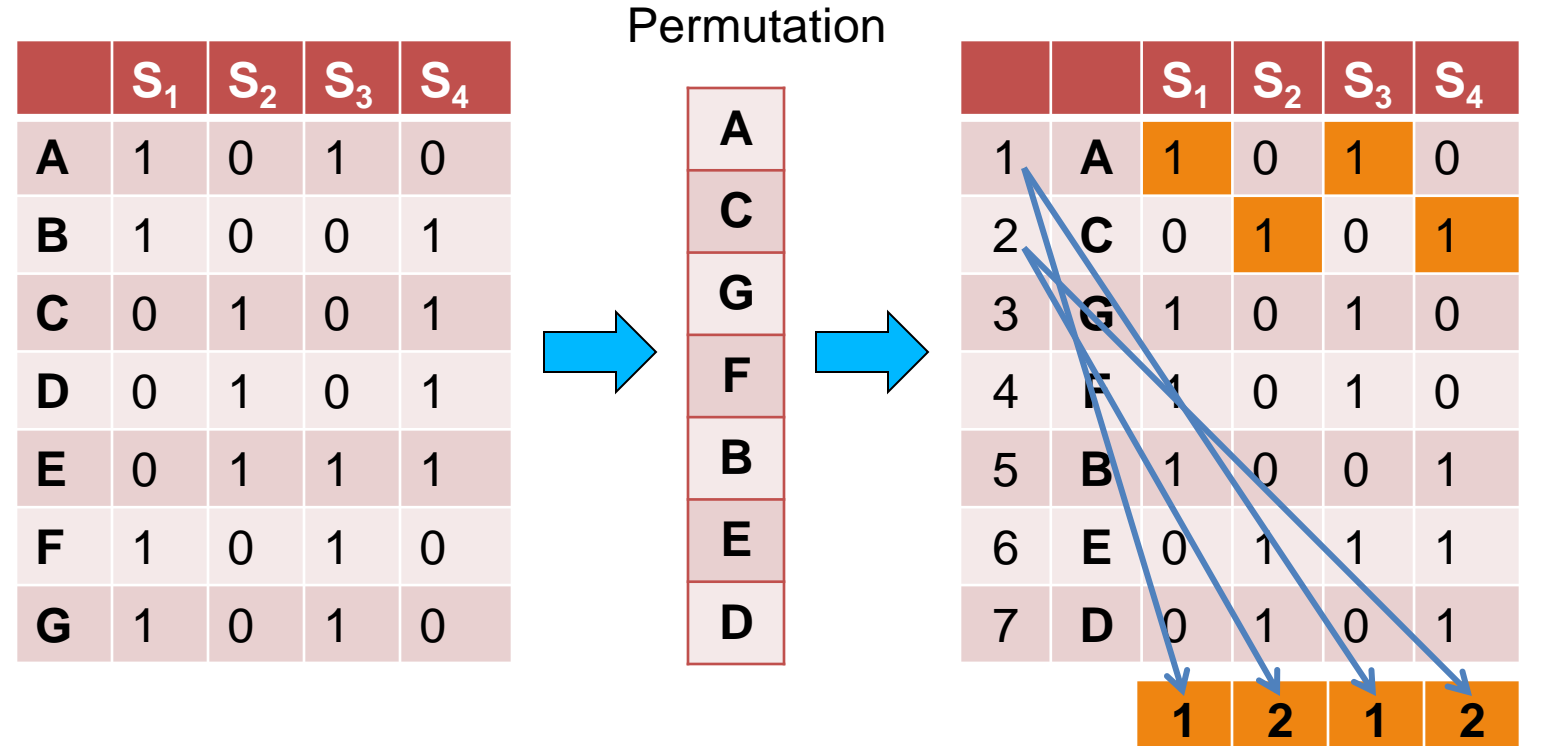

Random

• Input matrix

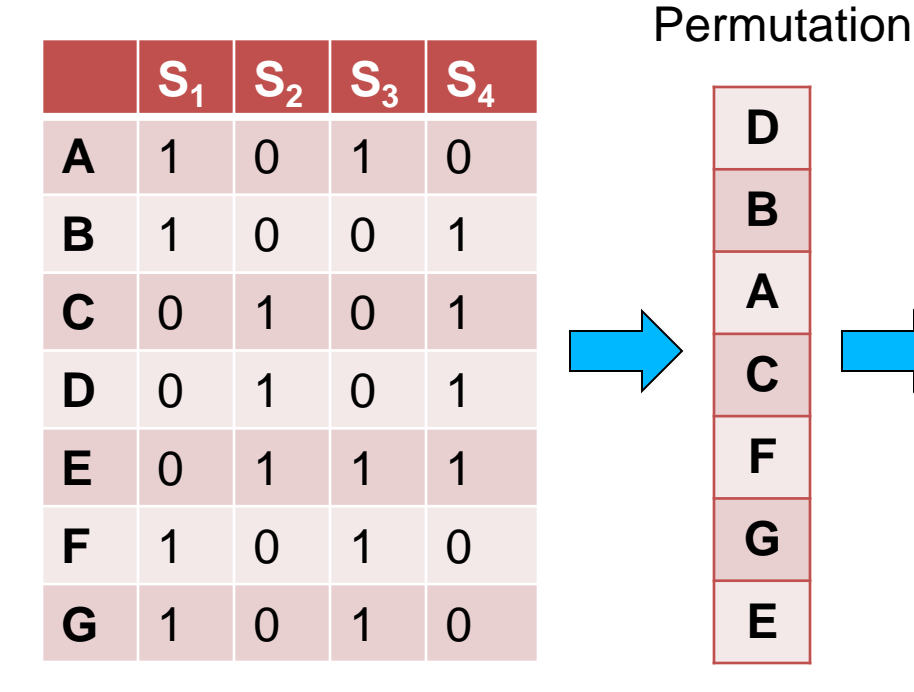

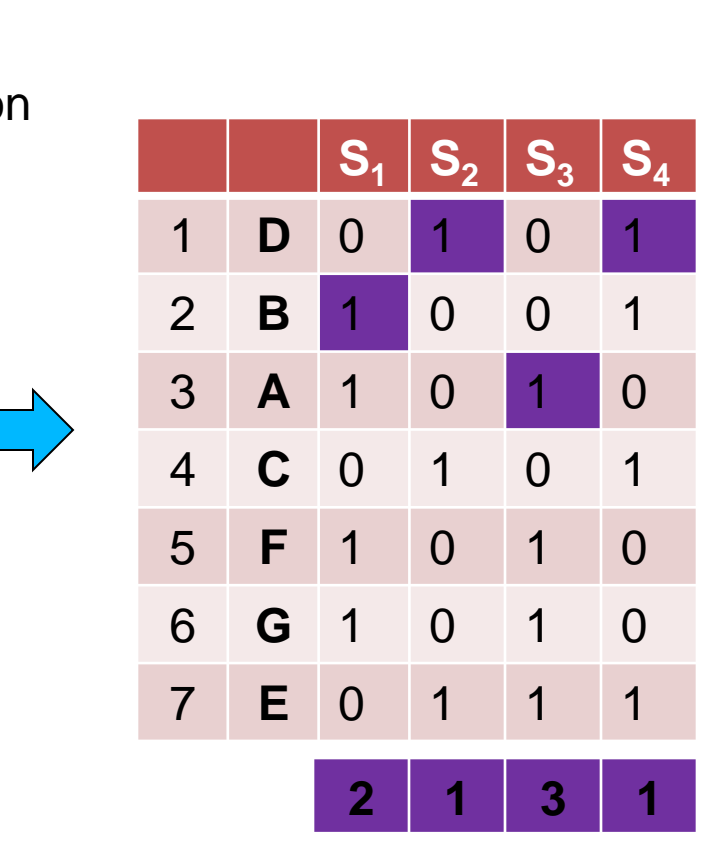

Random

• Input matrix

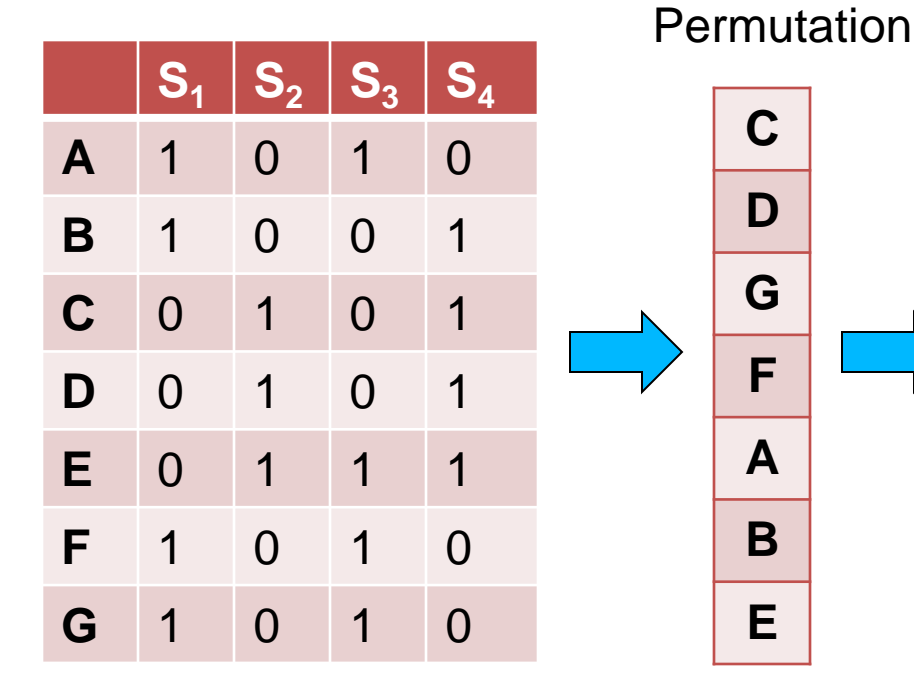

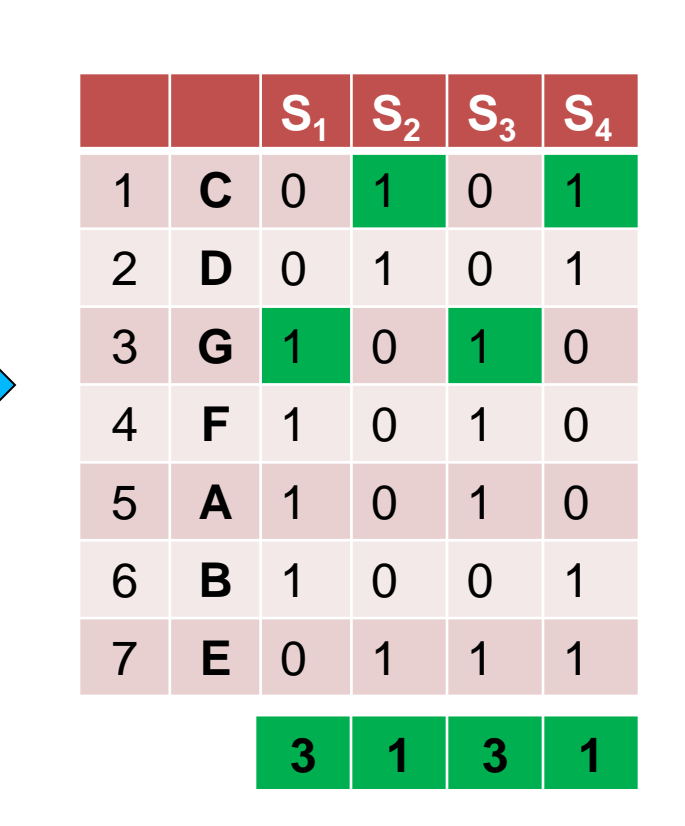

#### • Input matrix

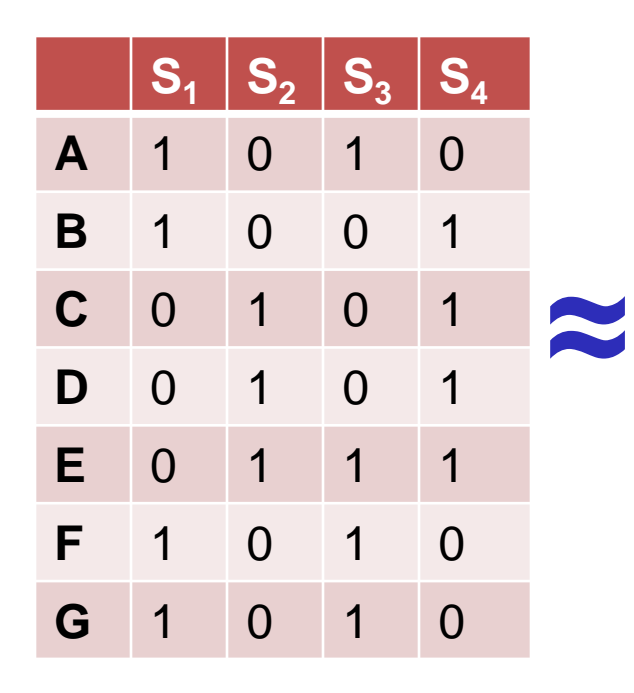

#### Signature matrix

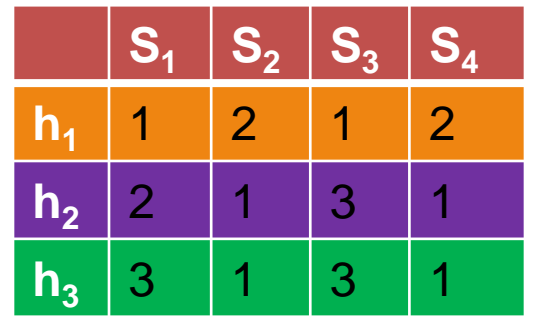

- $Sig(S)$  = vector of hash values
	- e.g.,  $Sig(S_2) = [2, 1, 1]$
- $Sig(S,i)$  = value of the *i*-th hash function for set S
	- E.g.,  $Sig(S_2, 3) = 1$

#### Hash function Property

#### $Pr(h(S_1) = h(S_2)) = Sim(S_1, S_2)$

- where the probability is over all choices of permutations.
- Why?
	- The first row where one of the two sets has value 1 belongs to the union.
		- Recall that union contains rows with at least one 1.
	- We have equality if both sets have value 1, and this row belongs to the intersection

- Universe: **U = {A,B,C,D,E,F,G}**
- $\cdot$  X = {A,B,F,G}
- $\cdot$  Y = {A, E, F, G}

Rows C,D could be anywhere they do not affect the probability

• Union =  ${A, B, E, F, G}$ • Intersection =  ${A, F, G}$ 

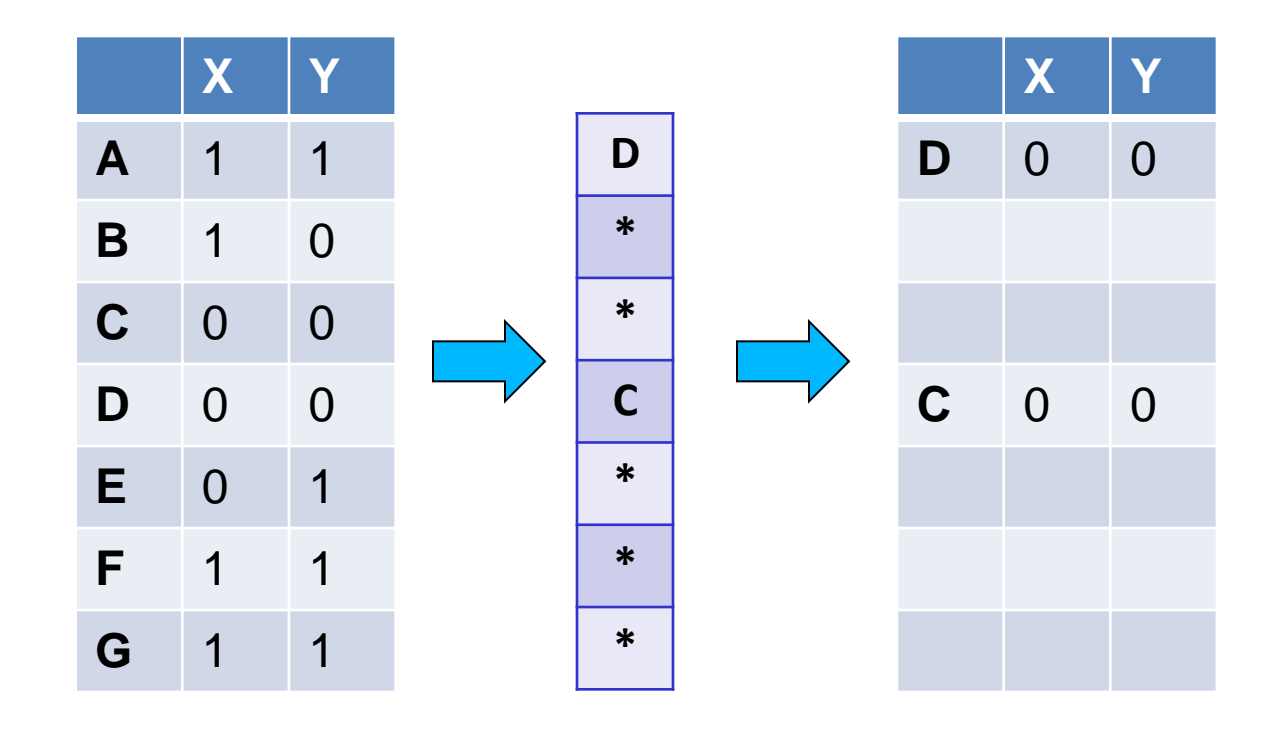

- Universe: **U = {A,B,C,D,E,F,G}**
- $\cdot$  X = {A,B,F,G}
- $\cdot$  Y = {A, E, F, G}

The \* rows belong to the union

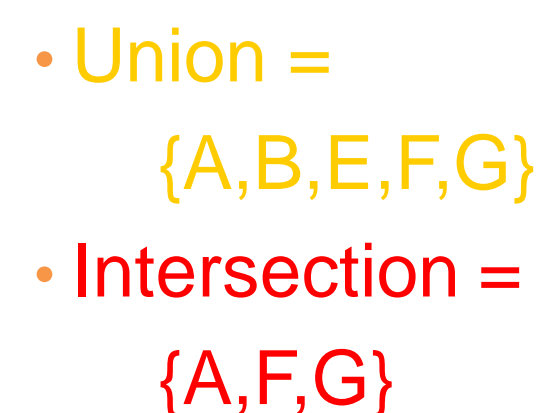

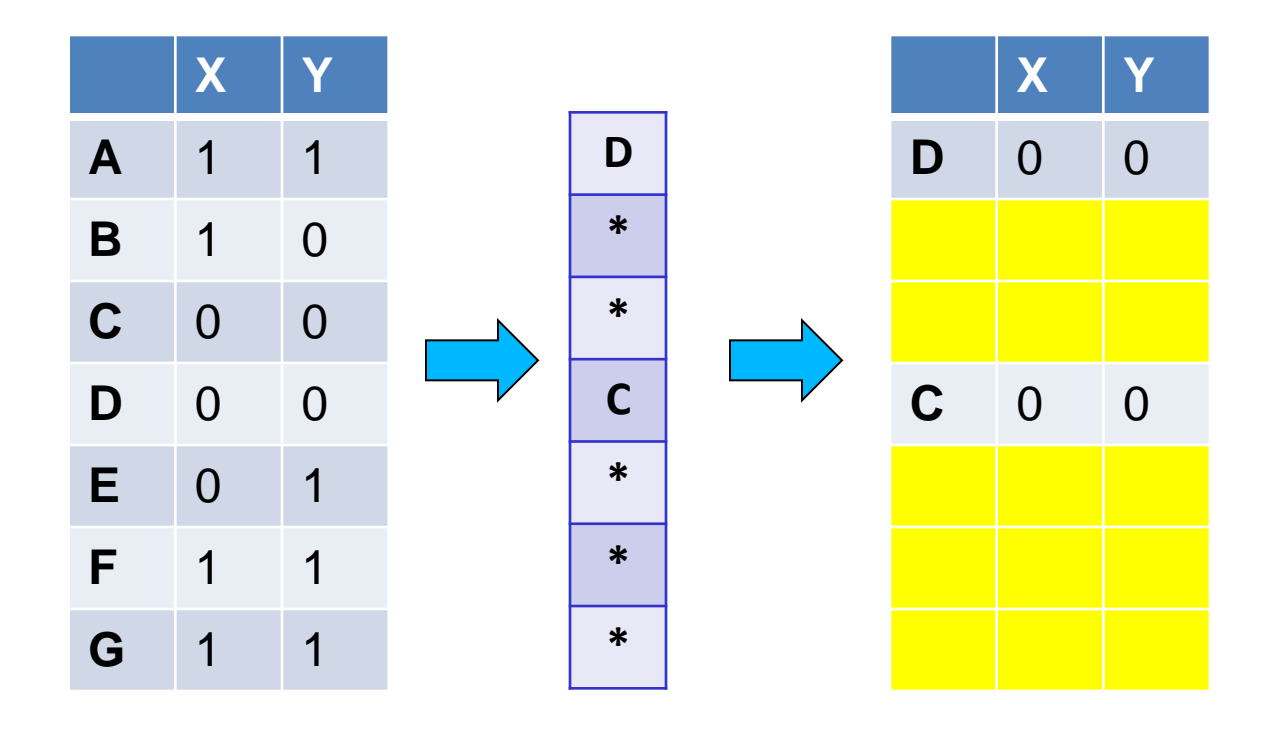

- Universe: **U = {A,B,C,D,E,F,G}**
- $\cdot$  X = {A,B,F,G}
- $\cdot$  Y = {A, E, F, G}

• Union =

The question is what is the value of the **first \*** element

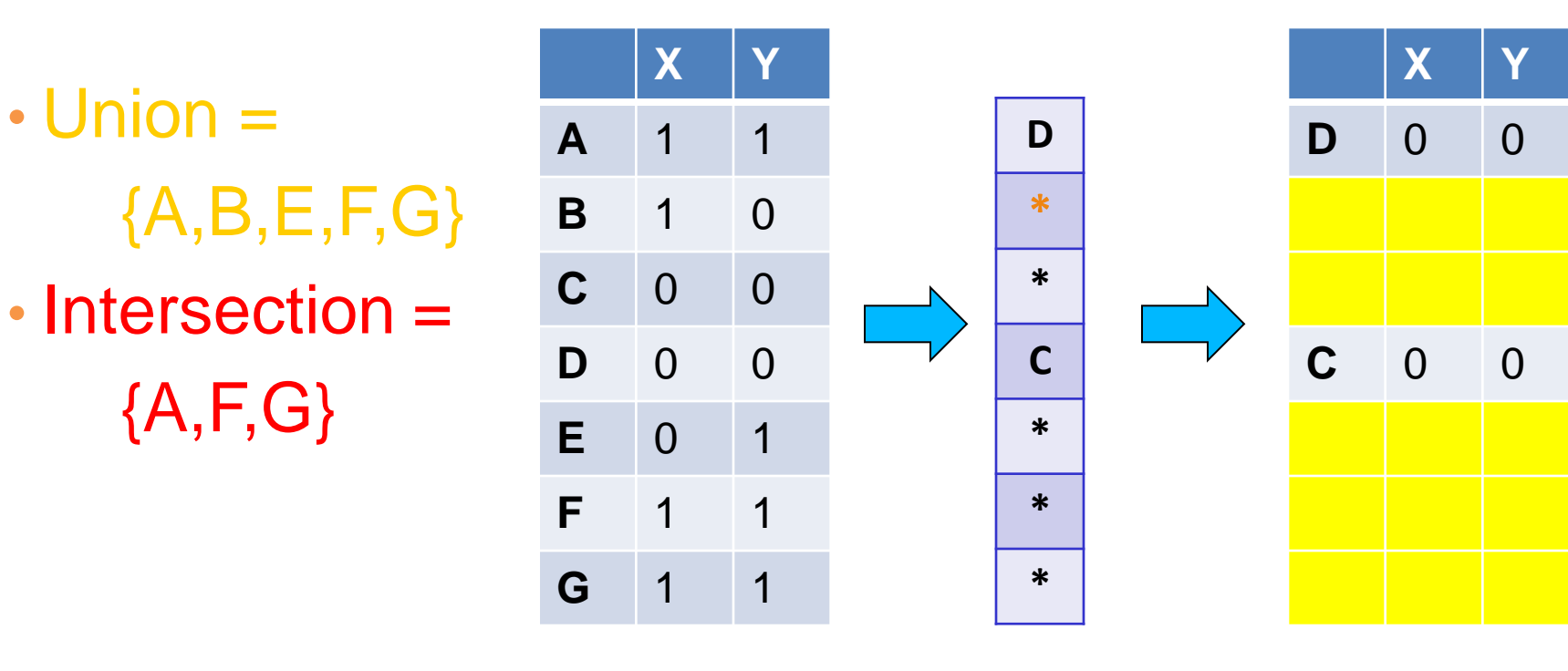

- Universe: **U = {A,B,C,D,E,F,G}**
- $\cdot$  X = {A,B,F,G}
- $\cdot$  Y = {A, E, F, G}

If it belongs to the intersection then  $h(X) = h(Y)$ 

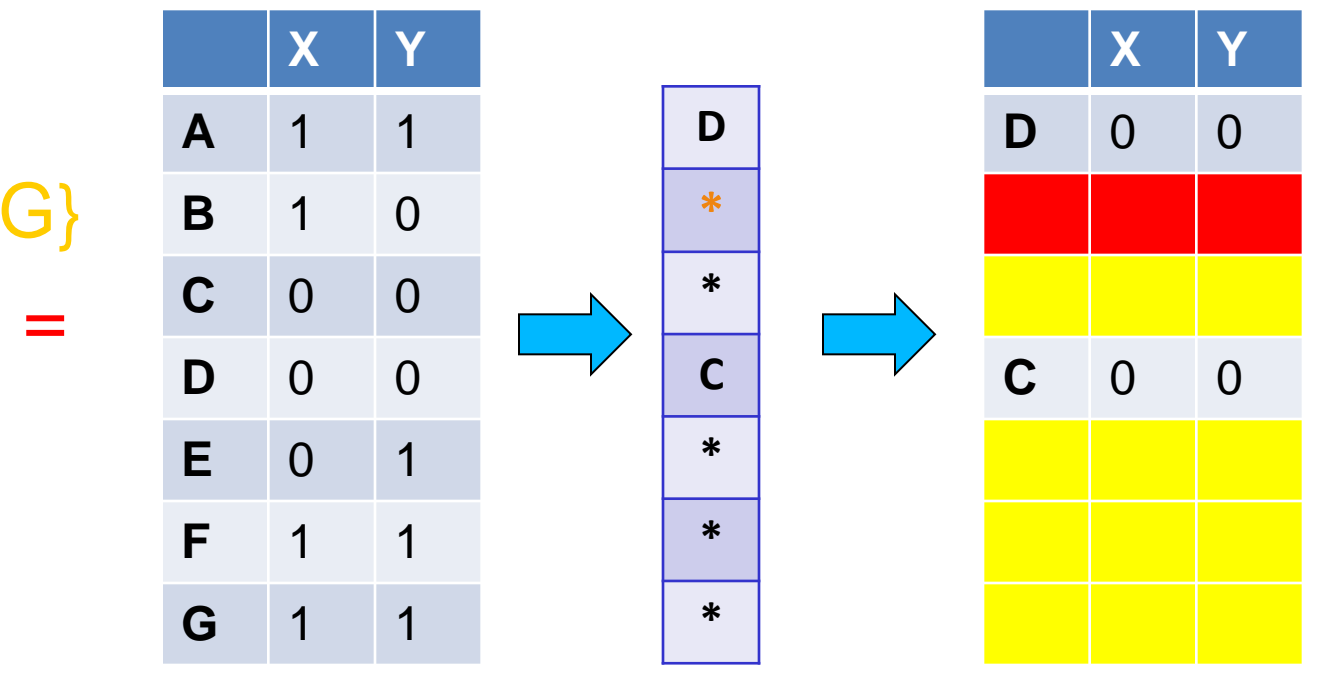

• Union =  ${A, B, E, F, G}$ • Intersection =

 ${A, F, G}$ 

- Universe: **U = {A,B,C,D,E,F,G}**
- $\cdot X = \{A, B, F, G\}$
- $\cdot$  Y = {A, E, F, G}

Every element of the union is equally likely to be the **\*** element  $Pr(h(X) = h(Y)) = \frac{|\{A, F, G\}|}{\sqrt{A^2 + 2^2}}$  $\overline{|$ {A,B,E,F,G}] = 3 5  $=$  Sim(X,Y)

- Union =  ${A,B,E,F,G}$
- Intersection =  ${A, F, G}$

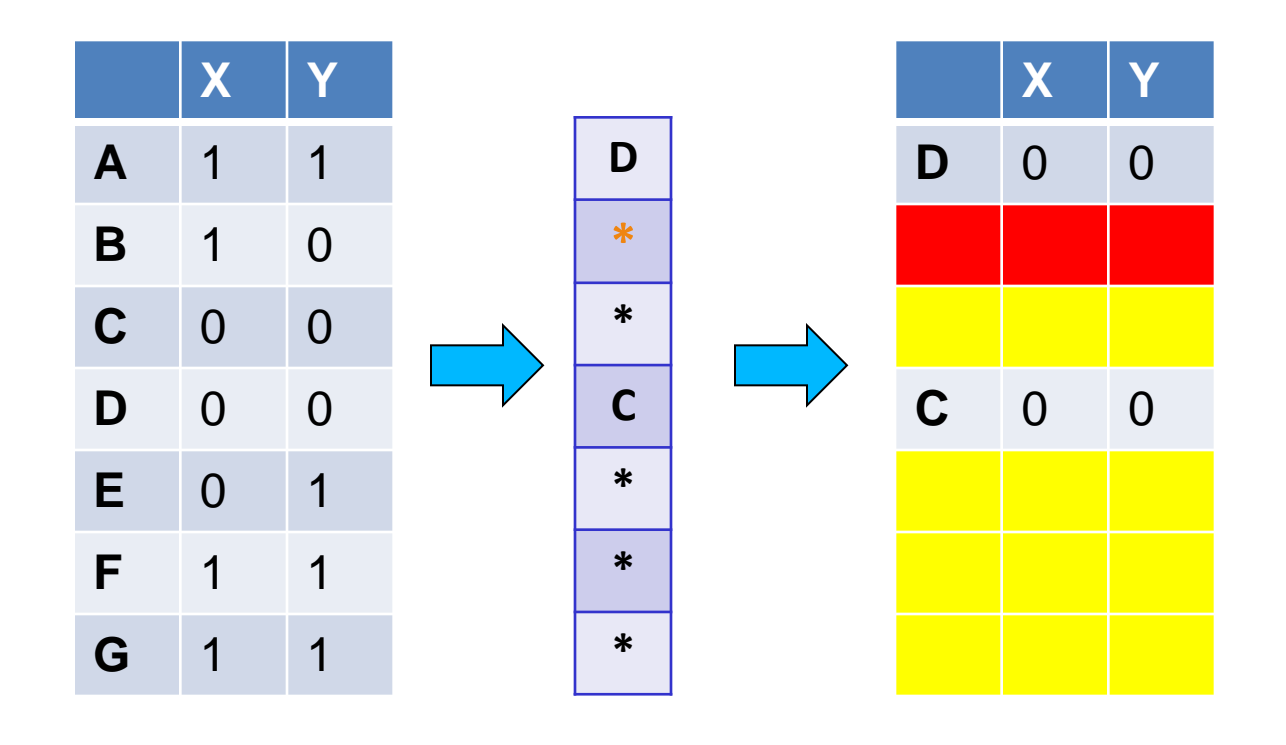

# Similarity for Signatures

• The similarity of signatures is the fraction of the hash functions in which they agree.

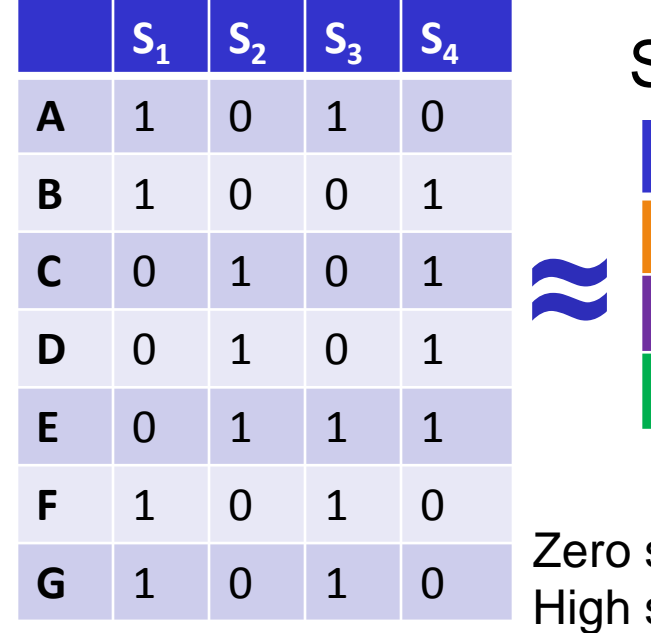

Signature matrix

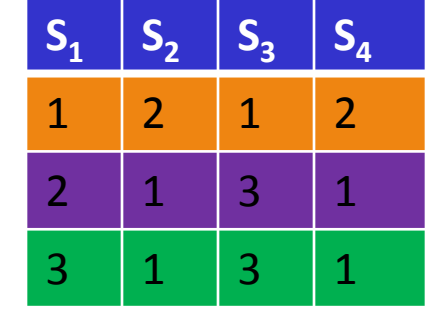

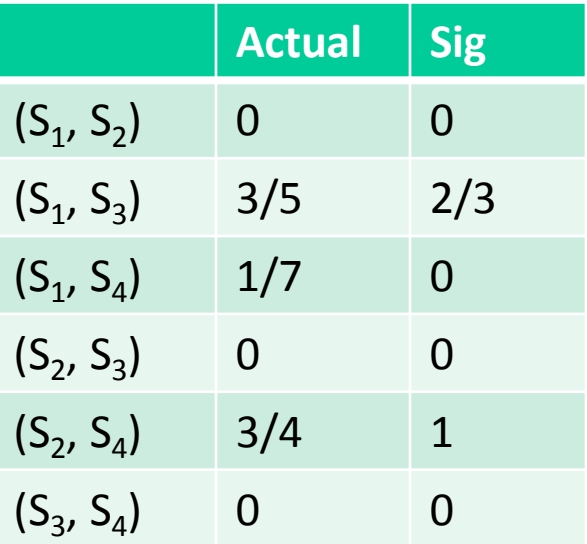

similarity is preserved

similarity is well approximated

• With multiple signatures we get a good approximation

## Is it now feasible?

• Assume a billion rows

 $\bullet$   $\circledR$ 

- Hard to pick a random permutation of 1...billion
- **Even representing a random permutation requires 1 billion entries!!!**
- How about accessing rows in permuted order?

# Being more practical

Approximating row permutations: pick  $k=100$  hash functions **(h<sup>1</sup> ,…,h<sup>k</sup> )**

**for** each row **r** 

 **for** each hash function **h<sup>i</sup>** compute **hi (r )** 

In practice this means selecting the function parameters

In practice only the rows (shingles) that appear in the data

**hi (r)** = index of shingle r in permutation

 **for** each column **S** that has **1** in row **r** S contains shingle r

**if h**<sub>i</sub> (**r**) is a smaller value than **Sig(S,i)** then  $\text{Sig}(S, i) = h_i(r);$ Find the shingle r with minimum index

**Sig(S,i)** will become the smallest value of **h<sup>i</sup> (r)** among all rows (shingles) for which column **S** has value **1** (shingle belongs in S)*; i*.e., **h**<sub>i</sub> (r) gives the min index for the **i-**th permutation

Row S1 S2 A | 1 0 B | 0 1 C | 1 | 1 D | 1 0 E | 0 | 1 x 0 2 3 4  $h(x)$ 1 2 3 4 0  $g(x)$ 3 0 2 4 1

- $h(0) = 1$  1  $g(0) = 3$  3
- $h(1) = 2$  1 2  $g(1) = 0$  3 0
- $h(2) = 3$  1 2  $g(2) = 2$  2 0

$$
h(3) = 4 \t 1 \t 2\n g(3) = 4 \t 2 \t 0
$$

1

 $h(x) = x + 1 \mod 5$   $g(x) = 2x + 1 \mod 5$ 

Row S1 S2  $E | 0 1$  $A \mid 1 \quad 0$  $B | 0 1$  $C$  1 1  $D | 1 0$ 

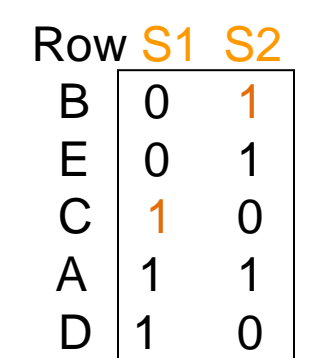

$$
h(4) = 0
$$
  
\n $g(4) = 1$   
\n1  
\n0  
\n2  
\n0

Sig1 Sig2

#### Implementation – (4)

- Often, data is given by column, not row.
	- $\cdot$  E.g., columns = documents, rows = shingles.
- If so, sort matrix once so it is by row.
- And always compute  $h_i(r)$  only once for each row.

#### Finding similar pairs

- Problem: Find all pairs of documents with similarity at least  $t = 0.8$
- While the signatures of all columns may fit in main memory, comparing the signatures of all pairs of columns is quadratic in the number of columns.
- Example: 10<sup>6</sup> columns implies 5\*10<sup>11</sup> columncomparisons.
- At 1 microsecond/comparison: 6 days.

#### Locality-Sensitive Hashing

• What we want: a function  $f(X, Y)$  that tells whether or not X and Y is a candidate pair: a pair of elements whose similarity must be evaluated.

- A simple idea: X and Y are a candidate pair if they have the same min-hash signature.
	- Easy to test by hashing the signatures.
	- Similar sets are more likely to have the same signature.
	- Likely to produce many false negatives.
		- Requiring full match of signature is strict, some similar sets will be lost.
- Improvement: Compute multiple signatures; candidate pairs should have at least one common signature.
	- Reduce the probability for false negatives.

! Multiple levels of Hashing!

#### Signature matrix reminder

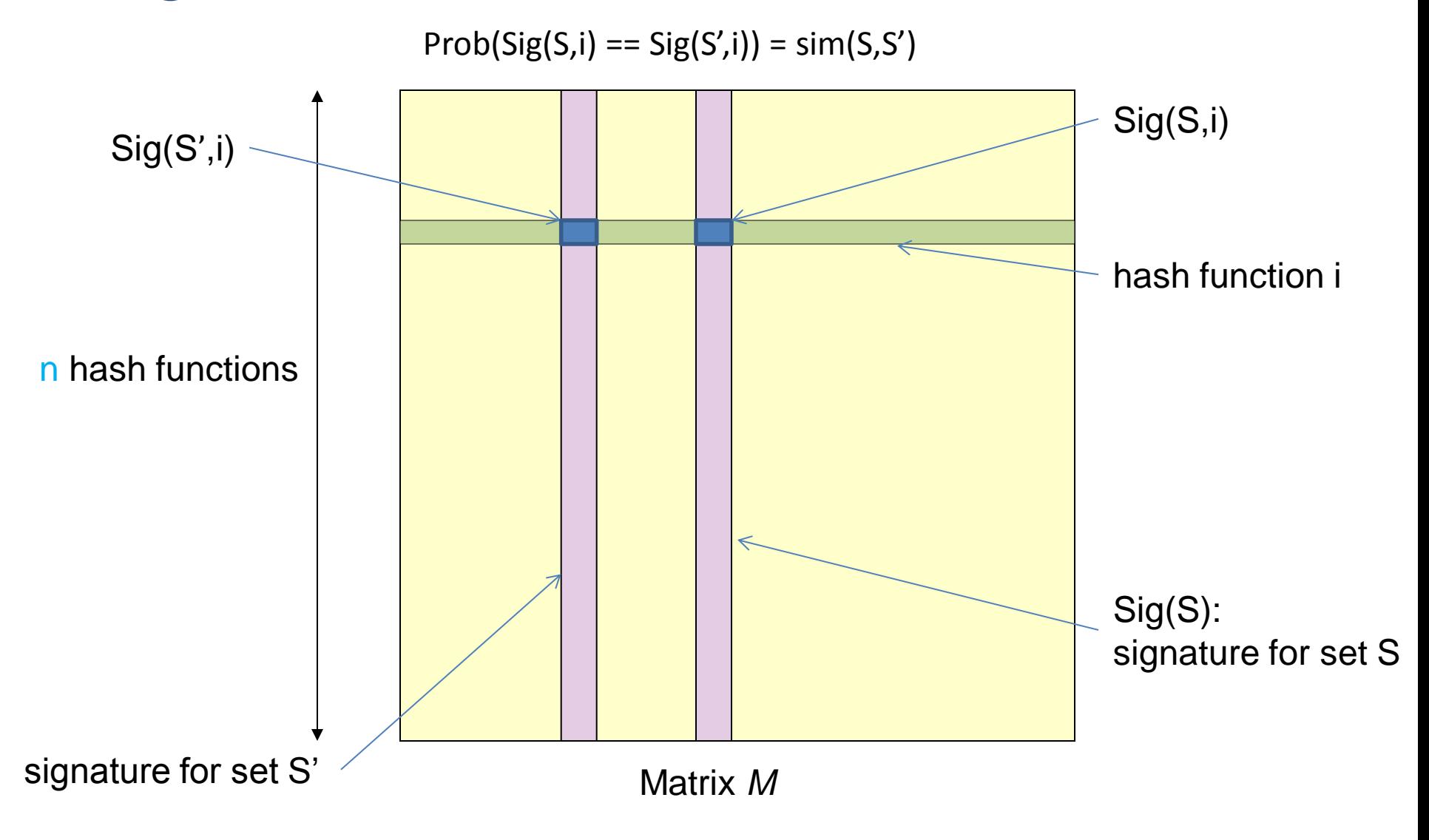

## Partition into Bands – (1)

- Divide the signature matrix Sig into *b* bands of *r* rows.
	- Each band is a mini-signature with r hash functions.

#### Partitioning into bands

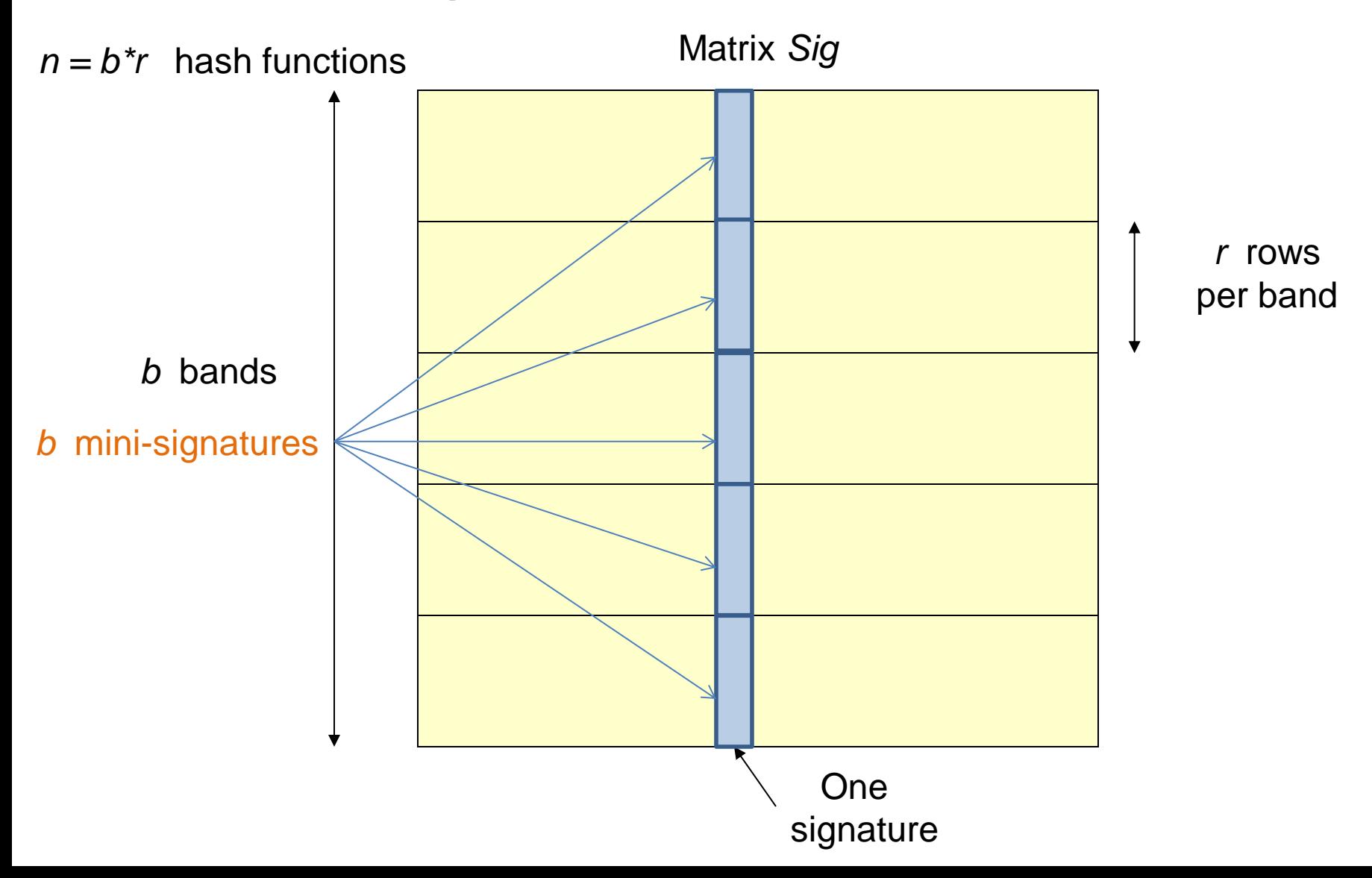

# Partition into Bands – (2)

- Divide the signature matrix Sig into *b* bands of *r* rows.
	- Each band is a mini-signature with r hash functions.
- For each band, hash the mini-signature to a hash table with *k* buckets.
	- Make *k* as large as possible so that mini-signatures that hash to the same bucket are almost certainly identical.

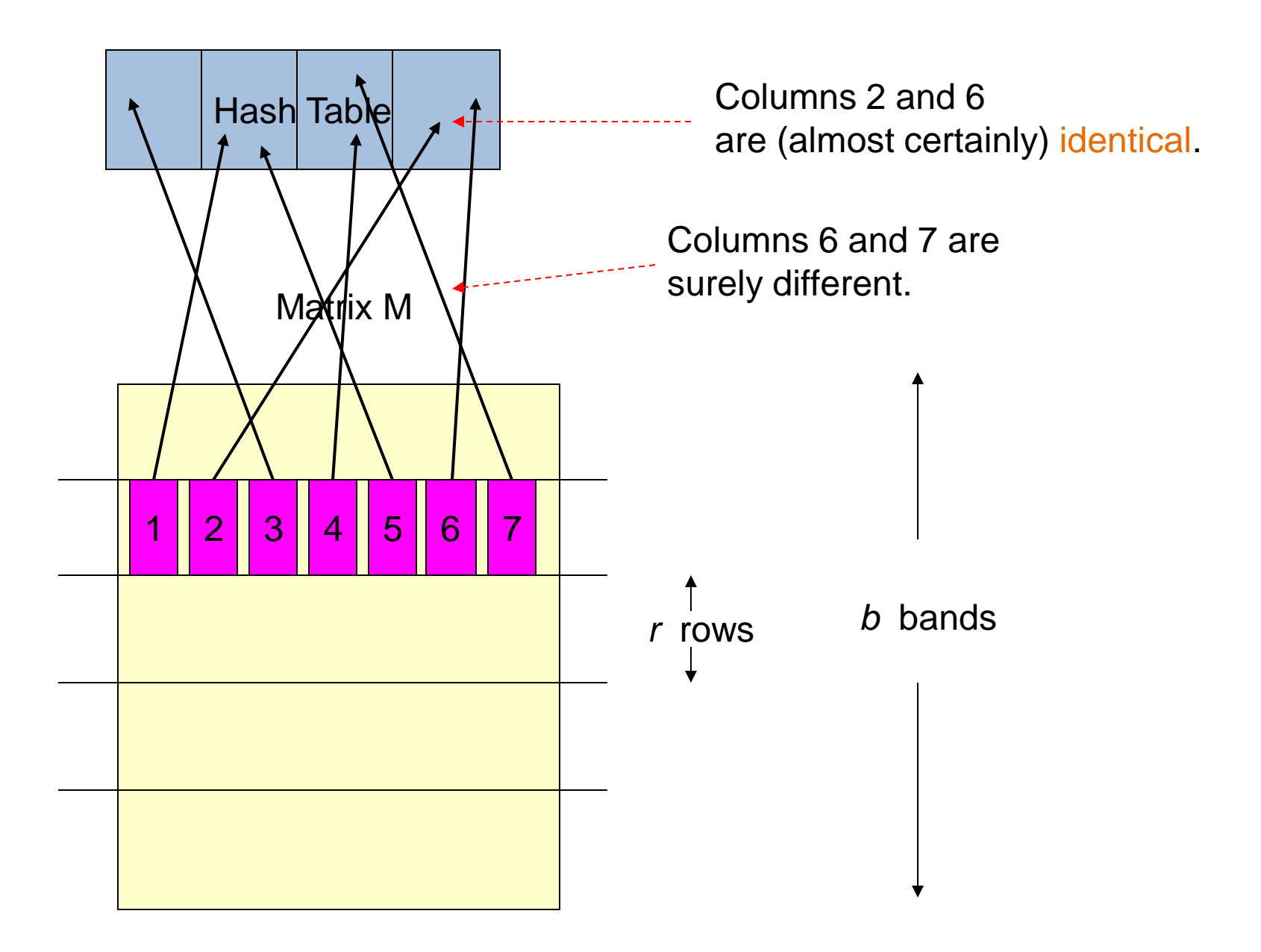

# Partition into Bands – (2)

- Divide the signature matrix Sig into *b* bands of *r* rows.
	- Each band is a mini-signature with r hash functions.
- For each band, hash the mini-signature to a hash table with *k* buckets.
	- Make *k* as large as possible so that mini-signatures that hash to the same bucket are almost certainly identical.
- Candidate column pairs are those that hash to the same bucket for at least 1 band.
- Tune *b* and *r* to catch most similar pairs, but few nonsimilar pairs.

#### Analysis of LSH – What We Want

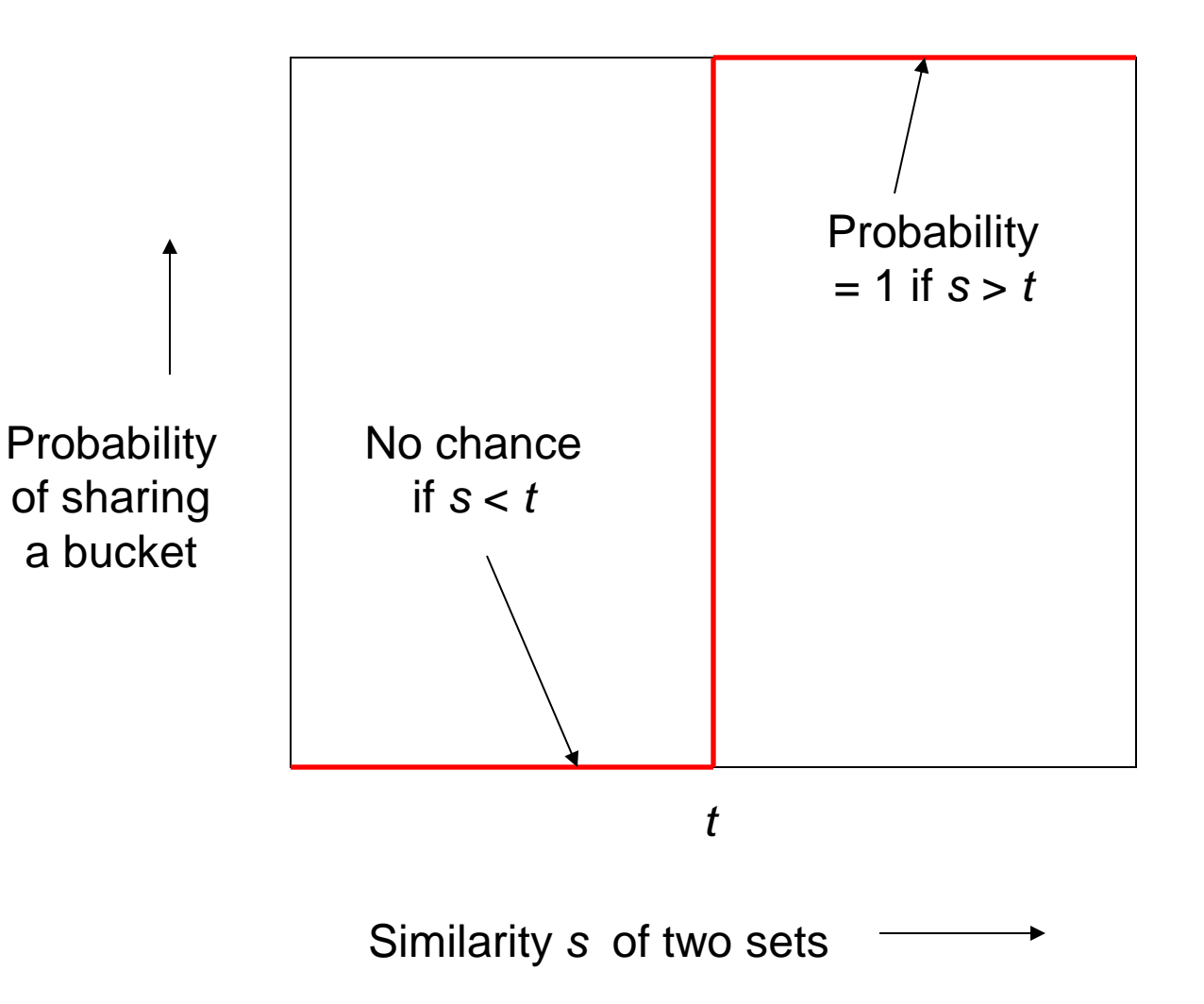

#### What One Band of One Row Gives You

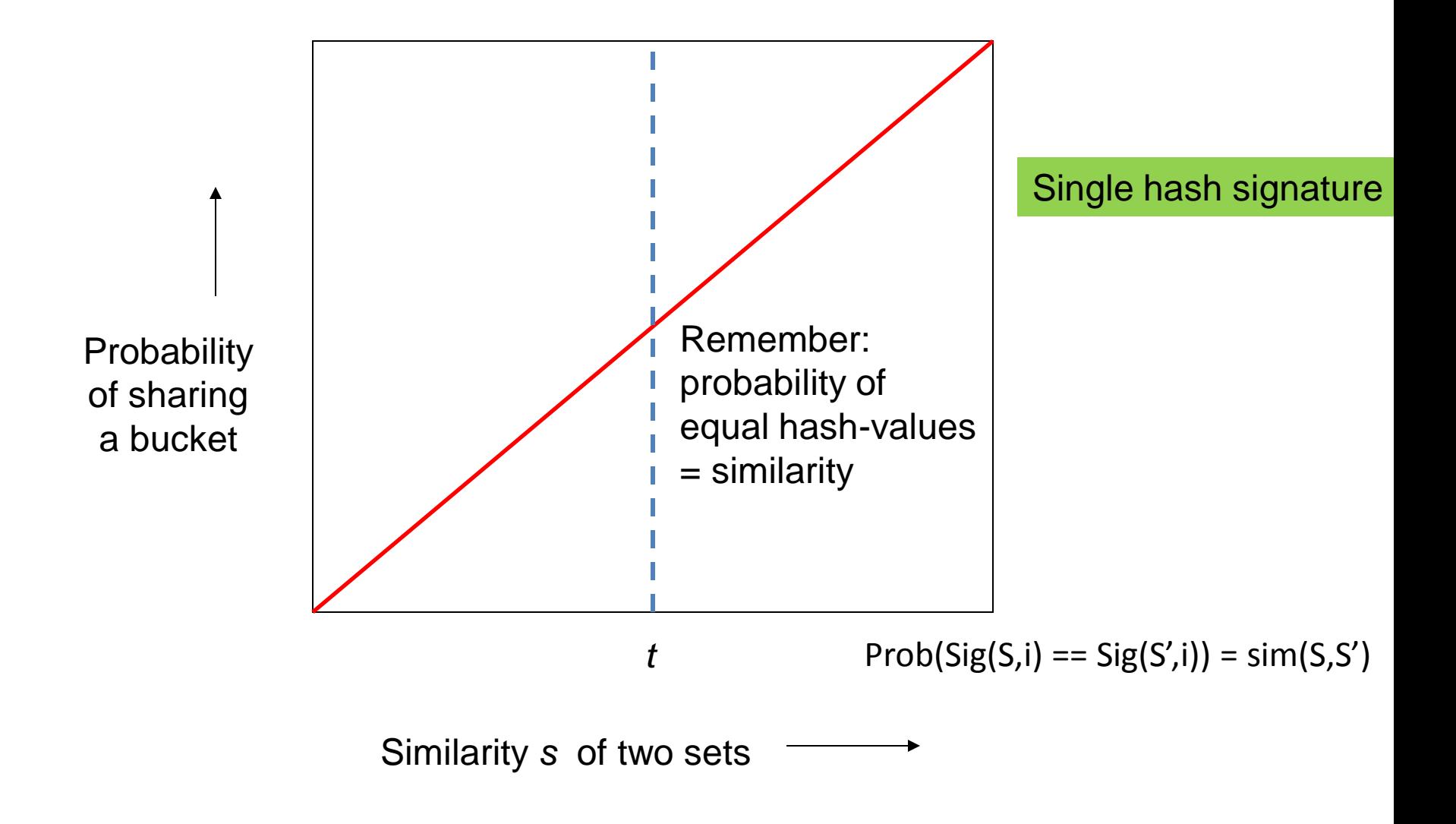

#### What *b* Bands of *r* Rows Gives You

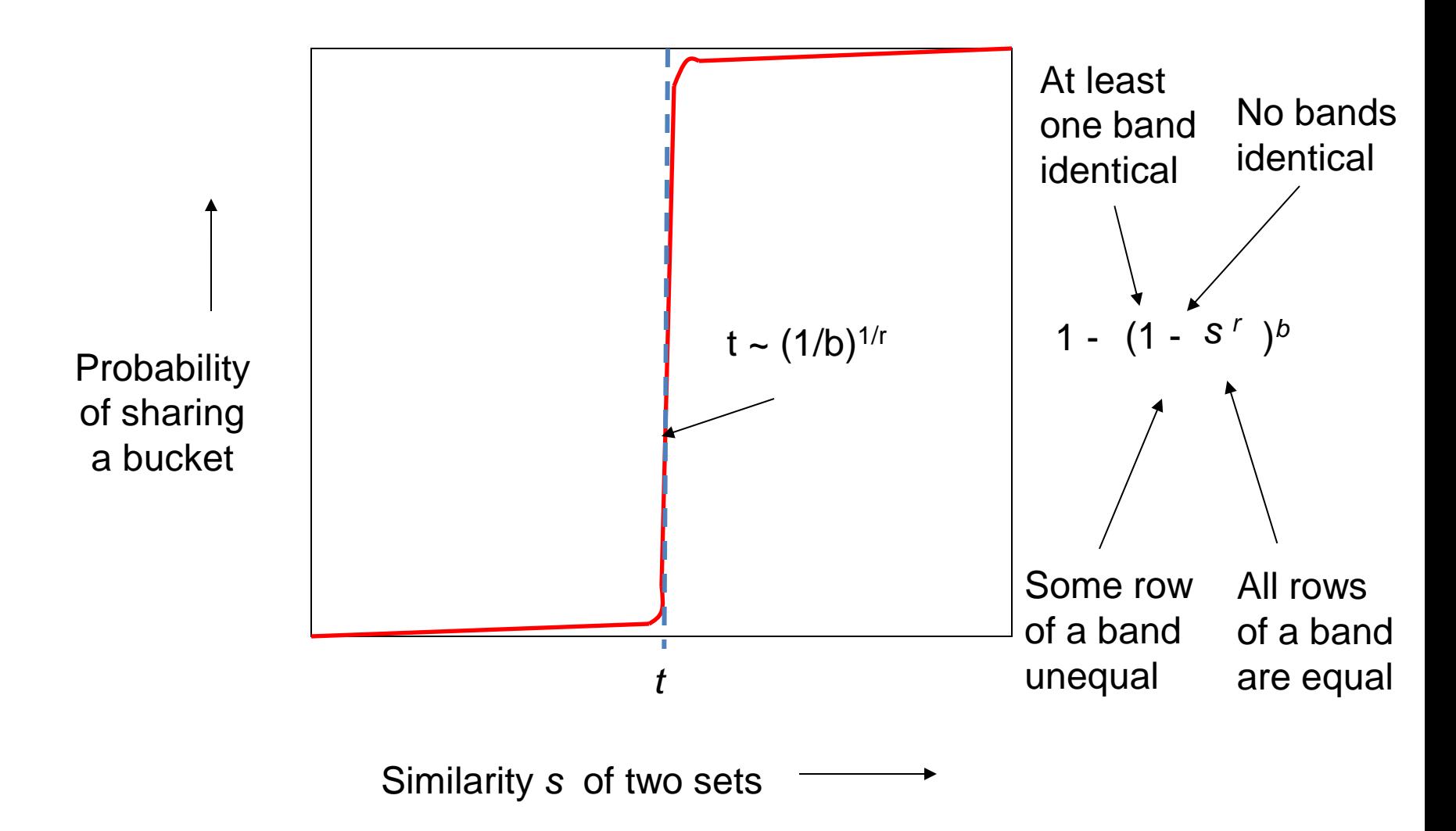

#### Example:  $b = 20; r = 5$

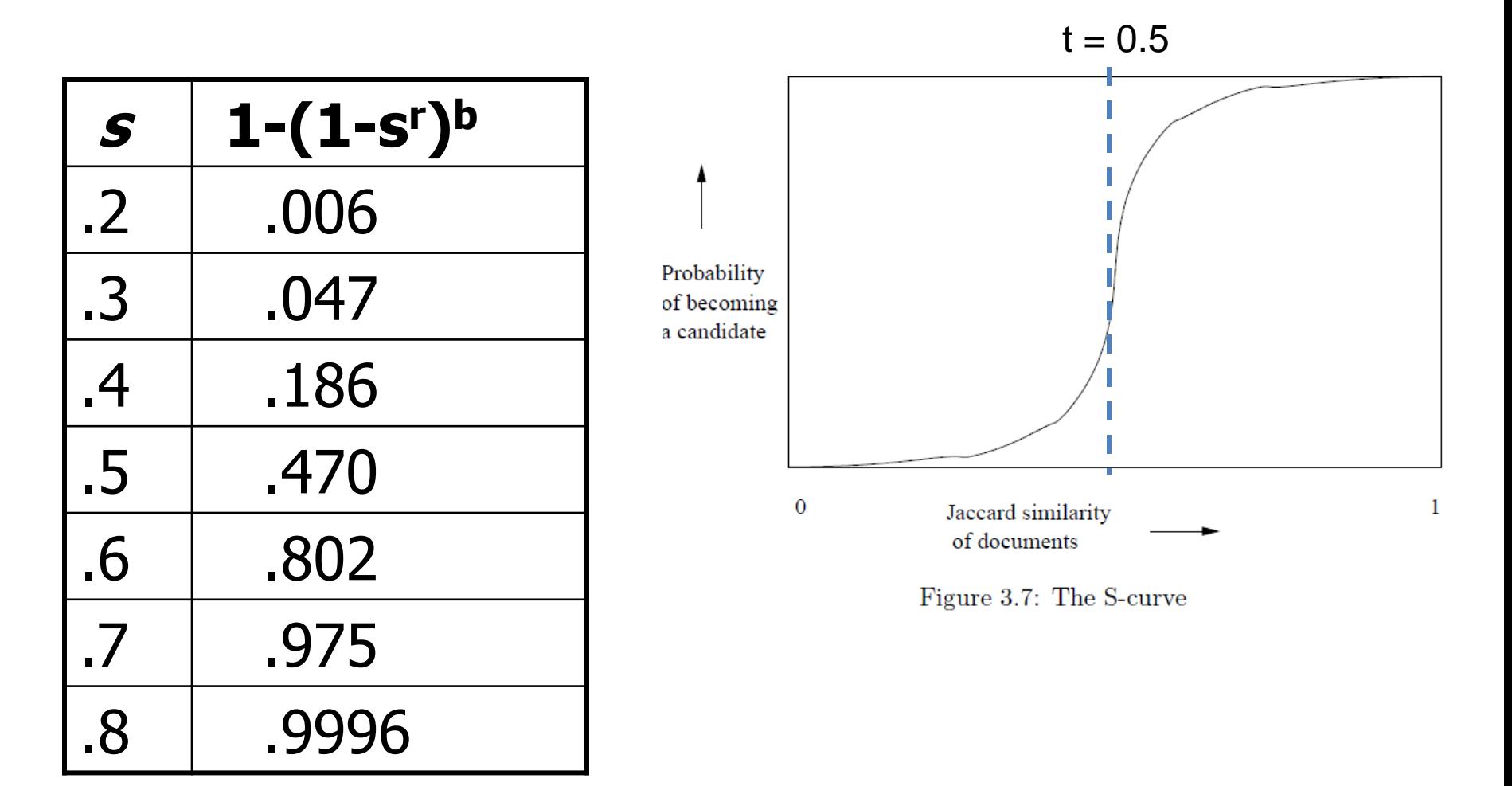

# Suppose  $S_1$ ,  $S_2$  are 80% Similar

- We want all 80%-similar pairs. Choose 20 bands of 5 integers/band.
- Probability  $S_1$ ,  $S_2$  identical in one particular band:  $(0.8)^5 = 0.328$ .
- Probability  $S_1$ ,  $S_2$  are not similar in any of the 20 bands:  $(1-0.328)^{20} = 0.00035$ 
	- i.e., about 1/3000-th of the 80%-similar column pairs are false negatives.
- Probability  $S_1$ ,  $S_2$  are similar in at least one of the 20 bands:

 $1 - 0.00035 = 0.999$ 

# Suppose S<sub>1</sub>, S<sub>2</sub> Only 40% Similar

• Probability  $S_1$ ,  $S_2$  identical in any one particular band:

$$
(0.4)^5 = 0.01.
$$

• Probability  $S_1$ ,  $S_2$  identical in at least 1 of 20 bands:

$$
\leq
$$
 20 \* 0.01 = 0.2.

• But false positives much lower for similarities  $<<$  40%.

# LSH Summary

- Tune to get almost all pairs with similar signatures, but eliminate most pairs that do not have similar signatures.
- Check in main memory that candidate pairs really do have similar signatures.
- Optional: In another pass through data, check that the remaining candidate pairs really represent similar *sets* .

# Locality-sensitive hashing (LSH)

- Big Picture: Construct hash functions **h: R<sup>d</sup> > U** such that for any pair of points **p,q**, for distance function **D** we have:
	- If **D(p,q)≤r**, then **Pr[h(p)=h(q)]** is high
	- If **D(p,q)≥cr**, then **Pr[h(p)=h(q)]** is small
- Then, we can find close pairs by hashing
- LSH is a general framework: for a given distance function **D** we need to find the right **h**

#### LSH for Cosine Distance

- For cosine distance, there is a technique analogous to minhashing for generating a  $(d_1, d_2, (1-d_1/180), (1-d_2/180))$ - sensitive family for any  $d_1$  and  $d_2$ .
- Called *random hyperplanes*.

#### Random Hyperplanes

• Pick a random vector *v*, which determines a hash function  $h_{v}$  with two buckets.

•  $h_v(x) = +1$  if  $v.x > 0$ ; = -1 if  $v.x < 0$ .

- LS-family **H** = set of all functions derived from any vector.
- Claim:
	- Prob $[h(x)=h(y)] = 1 (angle between x and y)/180$

#### Proof of Claim

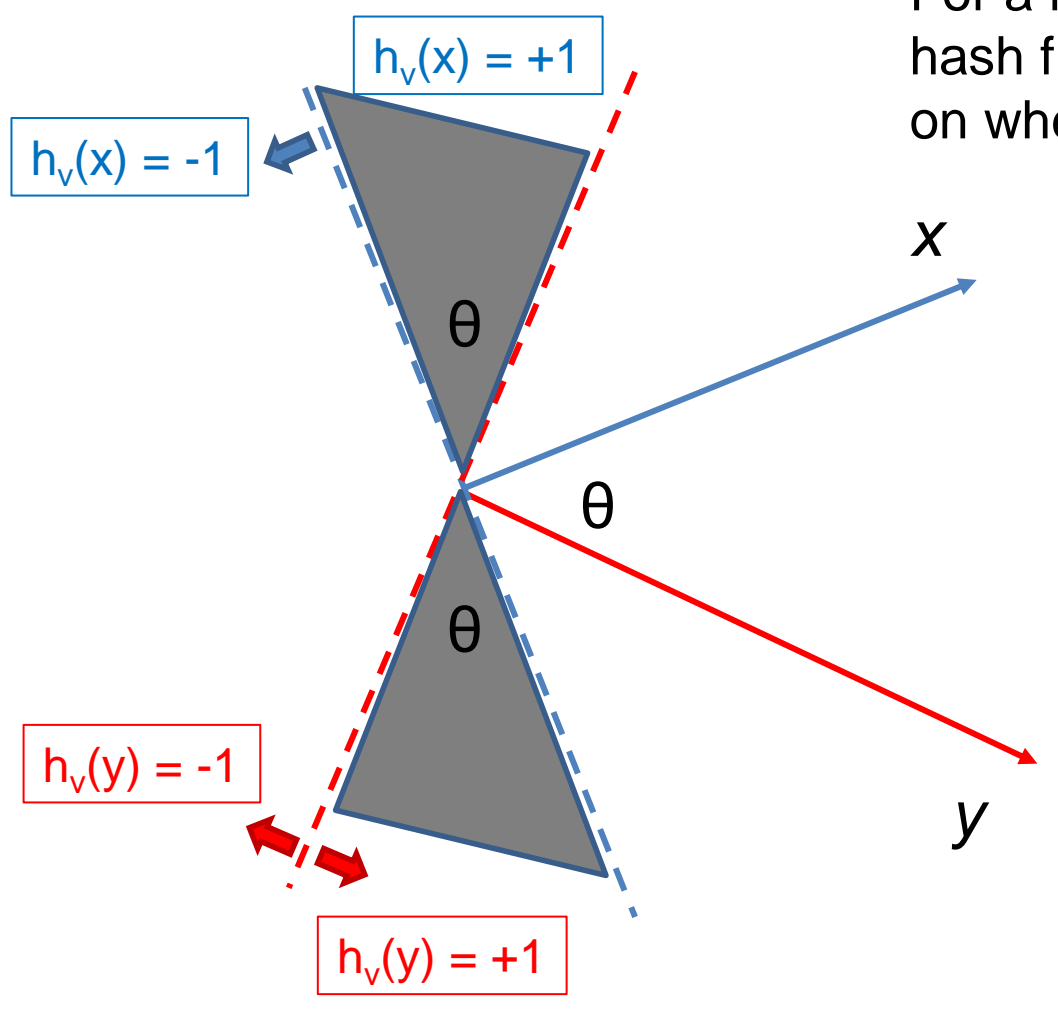

Look in the plane of  $x$  and  $y$ .

For a random vector v the values of the hash functions  $\mathsf{h}_{\mathsf{v}}(\mathsf{x})$  and  $\mathsf{h}_{\mathsf{v}}(\mathsf{y})$  depend on where the vector v falls

> $h_v(x) \neq h_v(y)$  when v falls into the shaded area. What is the probability of this for a randomly chosen vector v?

 $P[h_v(x) \neq h_v(y)] = 2\theta/360 = \theta/180$ 

 $P[h_v(x) = h_v(y)] = 1 - \theta/180$ 

#### Signatures for Cosine Distance

- Pick some number of vectors, and hash your data for each vector.
- The result is a signature (sketch) of +1's and 1's that can be used for LSH like the minhash signatures for Jaccard distance.

## **Simplification**

- We need not pick from among all possible vectors *v* to form a component of a sketch.
- It suffices to consider only vectors *v* consisting of +1 and –1 components.